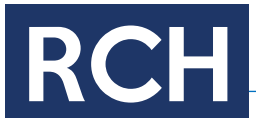

### ARTIGO ORIGINAL

DOI: 10.32813/2179-1120.2021.v14.n1.a811

Revista Ciências Humanas - ISSN 2179-1120 - v14, e25, 2021

# ANÁLISES DE ENTREVISTAS EM PESQUISAS QUALITATIVAS COM O SOFTWARE IRAMUTEQ

*INTERVIEW ANALYSIS IN QUALITATIVE RESEARCH WITH IRAMUTEQ SOFTWARE*

Mariana Aranha de Souza<sup>1</sup> D[,](https://orcid.org/0000-0002-2229-0630) Juliana Marcondes Bussolotti<sup>2</sup> D

#### **RESUMO**

O objetivo deste artigo é explicitar uma proposta de análise em pesquisas qualitativas que utilizam entrevistas como instrumento para coleta de dados e o *software* Iramuteq em seu processo de tratamento inicial. Fundamentado nos pressupostos que envolvem as análises qualitativas, este estudo apresenta o processo de análise realizado em catorze dissertações de mestrado, defendidas entre os anos de 2017 e 2021 no âmbito dos Mestrados em Educação e em Desenvolvimento Humano da Universidade de Taubaté-SP. Apresentam-se os procedimentos para transcrição das entrevistas e preparação para tratamento no *software*, bem como as propostas de análise considerando os resultados advindos de Nuvem de Palavras, Dendograma, Análise Fatorial de Correspondência, *Rapport*, Arquivos das Classes e *Corpus Coleur*.

**Palavras-chave:** Metodologia de Pesquisa. Pesquisa em Educação. Iramuteq. Entrevistas.

#### **ABSTRACT**

The aim of this article is to explain an analysis proposal in qualitative research that uses interviews as an instrument for data collection and the Iramuteq software in its initial treatment process. Based on the assumptions that involve qualitative analysis, this study presents the analysis process carried out in fourteen master's dissertations, defended between 2017 and 2021 under the Masters in Education and Human Development at the University of Taubaté-SP. The procedures for transcribing the interviews and preparing them for treatment in the software are presented, as well as the analysis proposals considering the results arising from Word Cloud, Dendrogram, Correspondence Factor Analysis, Rapport, Class Archives and Corpus Coleur.

**Keywords:** Research Methodology. Research in Education. Iramuq. Interviews.

#### **RESUMEN**

El objetivo de este artículo es explicar una propuesta de análisis en investigación cualitativa que utiliza la entrevista como instrumento de recolección de datos y el software Iramuteq en su proceso inicial de tratamiento. Con base en los supuestos que involucran el análisis cualitativo, este estudio presenta el proceso de análisis realizado en catorce tesis de maestría, defendidas entre 2017 y 2021 en la Maestría en Educación y Desarrollo Humano de la Universidad de Taubaté-SP. Se presentan los procedimientos para transcribir las entrevistas y prepararlas para su tratamiento en el software, así como las propuestas de análisis considerando los resultados derivados de Word Cloud, Dendrogram, Correspondence Factor Analysis, Rapport, Class Archives y Corpus Coleur.

**Palavras-Clave:** Metodología de la investigación. Investigación en Educación. Iramuteq. Entrevistas.

Autor Correspondente: Mariana Aranha de Souza E-mail: profa.maaranha@gmail.com

Recebido em 20 de Outubro de 2021 | Aceito em 22 de Dezembro de 2021.

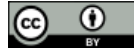

<sup>&</sup>lt;sup>1</sup> Universidade de Taubaté- UNITAU e Centro Universitário do Sul de Minas UNIS-MG ²Universidade de Taubaté - UNITAU

### **1. Introdução**

O artigo procura explicitar uma forma de análise em pesquisas qualitativas a partir do tratamento inicial realizado pelo *software* Iramuteq, com a finalidade de elucidar o processo de compreensão das categorias presentes no conjunto de entrevistas realizadas em pesquisas acadêmicas. Dessa forma, este estudo tem como objetivo explicar as etapas de análise, desde a preparação do material textual até a forma como se realizam as interpretações dos relatórios produzidos pelo *software.* 

Como o Iramuteq realiza análises lexicais no material textual, foi necessário determinar um posicionamento teórico-metodológico quanto à análise de dados. No caso deste estudo, a proposta foi a de trabalhar a partir da técnica da Análise de Conteúdo (Bardin, 2011), por meio da qual os pesquisadores identificam as categorias presentes no *corpus* analisado e as analisam, apresentando as evidências presentes no *corpus,* ou seja, trechos de narrativas dos participantes que tratam de tais categorias, e dialogando com a literatura que trata sobre aquele tema, já aprofundada na dissertação.

De igual forma, este estudo procura também evidenciar a dimensão interpretativa que envolve as pesquisas qualitativas, como afirmam Günther (2006), Chizotti (2006), Marconi e Lakatos (2003) e Bauer e Gaskell (2002). De acordo com esse conjunto de autores, as pesquisas qualitativas ocupam-se em compreender os diferentes fenômenos sociais a partir da interpretação dos sujeitos que deles participam. Este movimento é o que Günther (2006, p. 5) nominou de "a primazia da *compreensão como princípio do conhecimento,* que prefere estudar relações complexas ao invés de explicá-las por meio do isolamento de variáveis".

Nesse sentido, não se trata de obter um diagnóstico preciso da realidade, mas de compreender as interpretações, as relações e os mecanismos que orientam determinados grupos sociais, o que inclui investigar o universo de crenças, de linguagem, de percepções e de opiniões sobre essa realidade. É o movimento a que Berger e Luckman (2004) denominaram de construção social da realidade.

Isso significa que os elementos da vida social adquirem significados para diferentes grupos, o que está relacionado com a forma como as pessoas compreendem as situações, os contextos e a estrutura do processo comunicativo, o que, obviamente, está relacionado à formação dessas pessoas, à sua cultura e aos seu universo de valores.

Por fim, mas não menos importante, está o fato de que as pesquisas qualitativas são realizadas, de grande modo, no processo de análise e interpretação de textos, como bem destaca Günther (2006, p. 5):

Um [...] aspecto geral da pesquisa qualitativa, é que apesar da crescente importância de material visual, a pesquisa qualitativa é uma *ciência baseada em textos*, ou seja, a coleta de dados produz textos que nas diferentes técnicas analíticas são interpretados hermeneuticamente (Günther, 2006, p. 5).

Nesse sentido, o que se pretende ao analisar o *corpus* textual advindo de entrevistas é compreender quais as temáticas presentes no conjunto das narrativas dos participantes e, assim, explicar o fenômeno estudado. A proposta é apresentar as possibilidades existentes em tratar as narrativas por meio de um *software* estatístico (no caso deste estudo, o Iramuteq) para compreender as concepções dos participantes das pesquisas qualitativas sobre a escola, sobre o trabalho do professor e seu processo de desenvolvimento profissional, sobre as diferentes estratégias de ensino e sobre os processos de aprendizagem dos alunos.

A fim de explicitar esta discussão, este artigo apresenta, inicialmente, o percurso metodológico adotado. Em seguida, apresentam-se os procedimentos para transcrição das entrevistas e tratamento pelo *software.* Por fim, apresentam-se as etapas propostas para a interpretação e as análises dos relatórios emitidos pelo Iramuteq, considerando as dimensões que envolvem as pesquisas qualitativas, sobretudo aquelas realizadas no âmbito das pesquisas em educação.

## **2. Percurso Metodológico**

Este estudo apresenta as estratégias usadas para o processo de análise de catorze dissertações de mestrado, de natureza qualitativa, que utilizaram a entrevista semiestruturada individual como instrumento para a coleta de dados e o *software* Iramuteq para tratamento inicial dos dados entre os anos de 2017 e 2021, nos Mestrados em Educação e em Desenvolvimento Humano, ambos da Universidade de Taubaté, como demonstra o quadro 1.

**Quadro 1 –** Dissertações defendidas nos Mestrados em Educação e em Desenvolvimento Humano da Universidade de Taubaté, entre os anos de 2017 e 2021, que utilizaram o Iramuteq para tratamento dos dados.

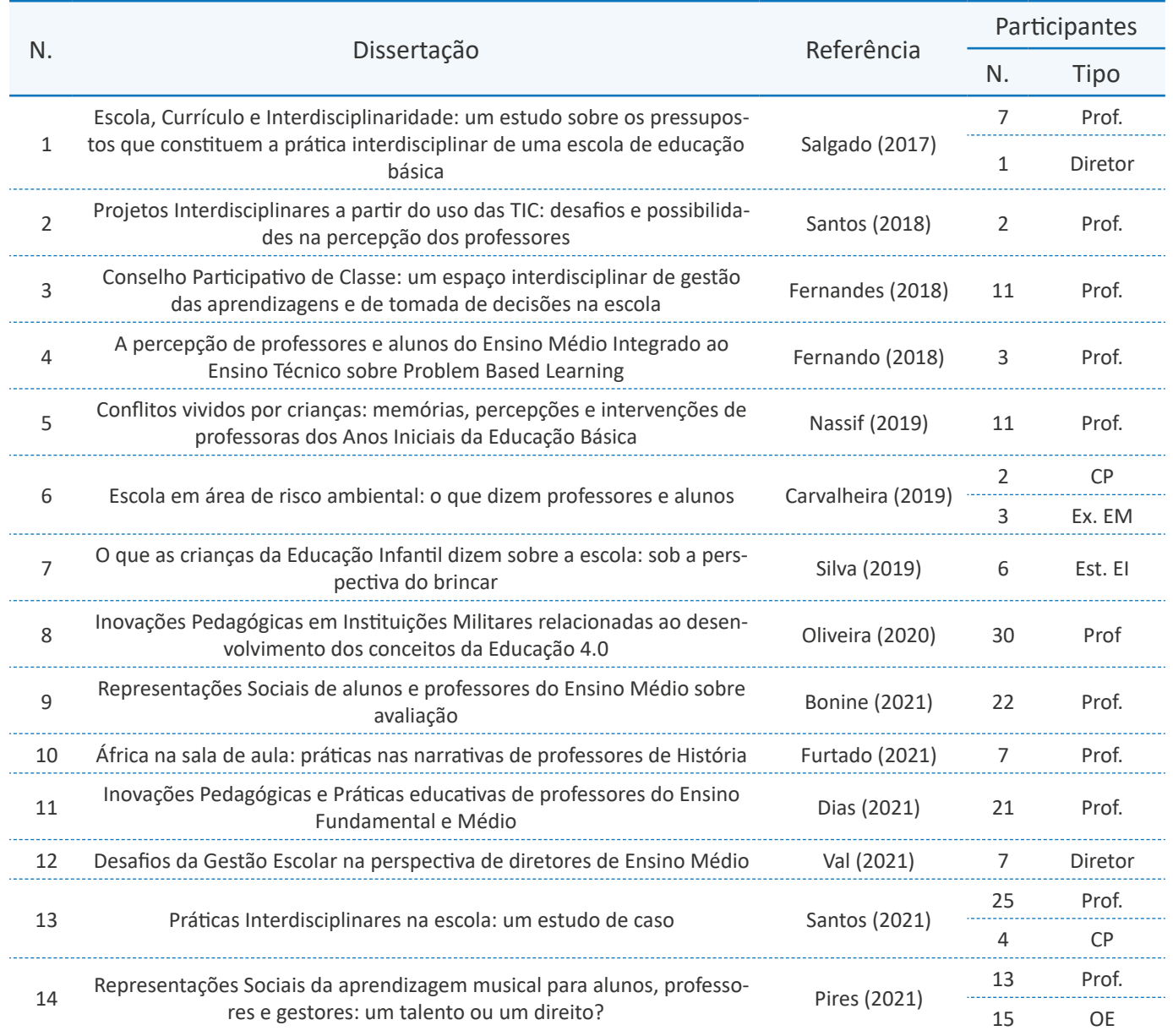

**Fonte:** Elaborado pelas autoras, em que "Prof." são Professores, "CP", Coordenadores Pedagógicos, "Ex. EM", ex-alunos de Ensino Médio, "Est. EI", Alunos de Educação Infantil e "OE", Orientadores Educacionais.

Em todas as pesquisas, as entrevistas foram gravadas em áudio e/ou vídeo. As entrevistas realizadas entre os anos de 2017 e 2019 foram feitas presencialmente. Aquelas realizadas entre os anos de 2020 e 2021 foram feitas por aplicativos de chamadas de vídeo, como o *Google Meet, Zoom* e/ou *Teams.* Em seguida, as entrevistas foram transcritas e preparadas para serem tratadas pelo Iramuteq.

Após esse tratamento inicial, cada mestrando utilizou os arquivos referentes a: (i) Nuvem de Palavras, (ii) Classificação Hierárquica Descendente (dendograma) e seus arquivos correlatos; (iii) Análise Fatorial; (iv) Análise de Similitude; e (v) Rapport para compreender as temáticas – e suas aproximações e distanciamentos – presentes nas narrativas dos participantes da pesquisa. Cada um desses movimentos será tratado a seguir, de forma a oferecer subsídios para que outras pesquisas também possam utilizar essa estratégia para o tratamento de seus resultados.

## **3. A transcrição das entrevistas: preparando as narrativas para serem tratadas pelo** *software.*

Para que as entrevistas sejam tratadas pelo Iramuteq, é preciso transcrevê-las. Como o *software* trabalha com análise lexical, as perguntas realizadas pelo pesquisador não entram na transcrição, apenas as respostas (Camargo & Justo, 2013a).

Muitos mestrandos têm utilizado aplicativos para auxiliar no processo de transcrição. Nassif (2019) usou o *ColorNote*, Dias (2021), Santos (2021) e Oliveira (2021) usaram o ditado de voz do *Google Docs*. Val (2021) usou o ditado de voz do próprio *Word*. Nesses casos, foi preciso deixar o arquivo de áudio, em que a entrevista foi gravada, ligado juntamente com o aplicativo escolhido. Assim, o aplicativo, na medida em que ia identificando o som, procedia a transcrição das narrativas.

Cada pesquisador precisou supervisionar este momento para: (i) verificar quais palavras foram "mal- -ouvidas" pelo aplicativo e, consequentemente, transcritas de forma errada; e (ii) intervir, caso o aplicativo parasse de transcrever, o que frequentemente ocorre.

Além disso, cada pesquisador precisou ouvir novamente as entrevistas, para checar as transcrições e realizar as intervenções necessárias para transformar o texto falado em texto escrito, sobretudo no tocante às expressões como "tá", que possuem o sentido de "está", por exemplo e para suprimir determinados vícios de linguagem que podem ser confundidos pelo *software* como parte do vocabulário analisado, como, por exemplo, o excessivo uso de "então", "né", "olha" e "sabe".

Nas pesquisas em que a autorização do Comitê de Ética solicitava o sigilo quanto ao nome de pessoas e/ ou de instituições, quando essas eram mencionadas pelos participantes, o pesquisador precisou substituí-las por uma abreviação, estando atento para manter o padrão nessa substituição. Um exemplo disso ocorreu com Fernandes (2018). Muitos de seus entrevistados se referiam a uma determinada escola durante a entrevista. Ao transcrever, a pesquisadora substituiu o nome da escola por uma sigla (HWB) e assim o fez em todas as transcrições.

Outro aspecto importante a se considerar é compreender quais são as palavras compostas, presentes nas entrevistas e quais são aquelas que, embora não sejam compostas, precisam ser analisadas como se fossem, como Ensino Médio, Ensino Fundamental, Conselho Participativo de Classe, Gestor Escolar (Fernandes, 2018). Naquelas palavras que são compostas, como segunda-feira, por exemplo, é preciso que o pesquisador, na transcrição, registre com *underline*, ou seja, segunda\_feira. Isso porque, para o *software,* o hífen é um sinal de comando. Já para as palavras que não são compostas, mas precisam ser entendidas pelo *software* como se fossem, o pesquisador precisa sinalizar isso, caso contrário, elas serão tratadas como palavras distintas. Dessa forma, o pesquisador precisa analisar as transcrições e estabelecer um padrão em todos os textos, tanto na expressão utilizada quanto na inserção do *underline.* 

Um exemplo muito comum dessa situação são as entrevistas realizadas com professores que se referem aos Anos Finais do Ensino Fundamental como Ensino Fundamental II. Nesse caso, o pesquisador precisa tomar duas decisões importantes: qual expressão ele vai considerar como a que vai manter no trabalho e como vai agrupá-la. De modo geral, recomenda-se seguir a especificação presente na legislação, nesse caso, Anos Finais do Ensino Fundamental, que deverá ser transcrito como Anos\_Finais do Ensino\_Fundamental.

Existe uma série de outras observações a serem consideradas nas transcrições das entrevistas, de forma a prepará-las para o tratamento inicial pelo Iramuteq. Para isso, é importante seguir as recomendações do próprio *software,* sistematizadas por Camargo e Justo (2013a).

## **4. A Análise realizada pelo pesquisador a partir dos arquivos gerados pelo Iramuteq**

O Iramuteq gera uma série de arquivos quando realiza o tratamento dos dados: Nuvem de Palavras, Classificação Hierárquica Descendente, Análise Fatorial, Análise de Similitude, Rapport, etc. No entanto, o *software* não analisa os dados. O trabalho de análise precisa ser realizado pelo pesquisador, a partir dos relatórios gerados.

Um facilitador para o pesquisador é que o *software*  apresenta padrões nos arquivos gerados. As figuras e os arquivos decorrentes da Classificação Hierárquica Descendente, Análise Fatorial e Análise de Similitude apresentarão sempre o mesmo padrão de cores, ou seja, ao classificar o *corpus* analisado em três classes, por exemplo, se em um arquivo a Classe 1 for vermelho, em todos os outros, ela será vermelha também. Da mesma forma, este tratamento acontecerá com a nomeação das Classes: uma vez categorizada como Classe 1 determinada lista de palavras e seus respectivos segmentos de texto, essa classe será sempre a Classe 1, em qualquer relatório apresentado.

 A seguir, discutimos algumas possibilidades de análise, considerando esses relatórios.

### **4.1 A Nuvem de Palavras**

Das análises realizadas pelo Iramuteq, a Nuvem de Palavras é uma das mais simples. Ela é uma "representação gráfica em função da frequência das palavras" presente no conjunto de textos analisados, como afirmam Camargo e Justo (2013a, p. 16). No entanto, ela auxilia o pesquisador a iniciar uma compreensão mais generalista sobre os resultados presentes no conjunto de textos a que se propôs analisar.

Para produzir a Nuvem de Palavras, o pesquisador pode escolher, no Iramuteq, quais parâmetros quer definir para a análise: se somente substantivos e verbos, se adjetivos e advérbios, se deseja excluir pronomes, por exemplo. Ou pode deixar que a análise aconteça a partir dos parâmetros já estabelecidos pelo próprio *software.*

A figura 1 apresenta a Nuvem de Palavras gerada pelo Iramuteq a partir do conjunto das 21 entrevistas realizadas por Dias (2021) com docentes de diferentes modalidades de ensino, sobre inovações pedagógicas.

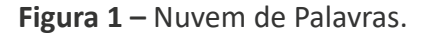

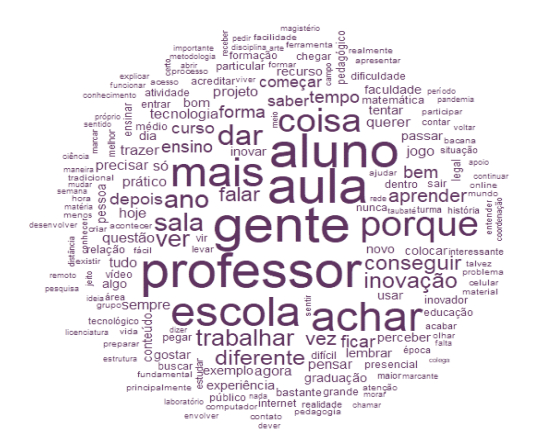

**Fonte:** Dias (2021, p. 97)

Considerando que a Nuvem de Palavras trabalha com a frequência no conjunto de todas as entrevistas realizadas (ou seja, no *corpus*), a primeira análise a ser feita é a de que palavras maiores são aquelas que mais apareceram nesse conjunto total de textos. Dias (2021) identificou essas palavras em dois grandes planos de destaque na figura: as palavras em primeiro plano, ou seja, as maiores (aluno, professor, gente, aula, escola, mais, achar), e as palavras, também em destaque, mas em segundo plano (porque, trabalhar, diferente, vez, ficar, sala, ano, conseguir, dar, coisa, aprender, bem).

Para poder analisar essa representação gráfica no contexto das entrevistas e não unicamente no contexto interpretativo da pesquisadora, Dias (2021) precisou retomar a leitura de todas as entrevistas, a fim de compreender quais foram os sentidos atribuídos pelos participantes para aquelas palavras. Este é um procedimento fundamental nesta primeira etapa

de análise, pois, muitas vezes, o pesquisador incorre em um equívoco de interpretar a Nuvem de Palavras a partir das palavras em si mesmas e não no contexto em que elas aparecem no *corpus* analisado, nesse caso, no contexto das entrevistas.

Ao observar a análise realizada por Dias (2021) sobre as palavras presentes no primeiro plano da Nuvem de Palavras, verifica-se que ela descreve quais são essas palavras, a partir do que identificou nas entrevistas. No caso dos seus dados, a pesquisadora salientou que "gente" e "professor" são sinônimos:

Conforme é possível identificar na Nuvem de Palavras, primeiramente os vocábulos em maior destaque nas entrevistas foram: "aluno, professor, gente, aula, escola, mais, achar". Analisando essas palavras, consegue-se perceber que estão muito próximas no campo semântico em análise, já que "professor, gente, aluno" são os sujeitos desse contexto educacional, no qual "gente" seria sinônimo de "professor", pois nos diálogos observa-se muito a expressão "a gente" para referir-se aos professores, de forma mais generalizada (Dias, 2021, p. 98).

A pesquisadora segue analisando as demais palavras presentes no primeiro plano da Nuvem de Palavras, a fim de que o leitor compreenda este primeiro momento de análise dos dados apresentados pelo Iramuteq:

Já as palavras "aula e escola" ainda se encontram atreladas ao contexto educacional, sendo as representações do que o professor realiza, "aula", e o lugar onde isso acontece, "escola". Já o advérbio "mais" começa a representar o professor que atua de forma inovadora, ou aquele que busca trazer "mais" recursos em suas aulas. A palavra "achar" remete à ideia de opiniões acerca do que foi questionado aos professores, no sentido de eles poderem expressar o que "achavam" a respeito do que lhes era questionado (Dias, 2021, p. 98).

O mesmo é feito com as palavras que estão em um segundo plano de visualização na Nuvem de Palavras. A pesquisadora apresenta um texto em que descreve quais são essas palavras, a que campo semântico pertencem e quais os sentidos que elas apresentam no contexto das entrevistas realizadas.

Já em segundo plano, é possível verificar em destaque as palavras "porque, trabalhar, diferente, vez, ficar, sala, ano, conseguir, dar, coisa, aprender, bem". Por meio da conjunção "porque", os professores expressam justificativas, razões e motivos que expliquem o que lhes é questionado. Já os verbos "trabalhar, ficar, conseguir, dar e aprender", representam ações relacionadas ao trabalho, ao ofício do professor como "dar aula", "trabalhar" "aprender", pertinente ao que se pretende atingir com os alunos, "conseguir" também no sentido de atingir práticas inovadoras e "ficar" representando o estado em que os professores se encontram. "Sala" seria o espaço de atuação do professor, "ano e vez" sendo marcas temporais das ações, "coisa" referente ao conteúdo de ensino e "bem" que é um advérbio que expressa como os professores almejam que sejam compreendidos seus conteúdos (Dias, 2021, p. 98).

Esta primeira análise, realizada a partir da Nuvem de Palavras, é extremamente importante para auxiliar o pesquisador a realizar o movimento de compreensão de quais são as temáticas presentes no conjunto das entrevistas realizadas, principalmente porque ele precisa observar os diferentes planos presentes na figura e retomar a transcrição das entrevistas realizadas. Ao mesmo tempo, auxilia o leitor a compreender os resultados apresentados, a partir dessa narrativa inicial, em que é construída a análise.

## **4.2 A Classificação Hierárquica Descendente e a análise do Dendograma**

A Classificação Hierárquica Descendente é um agrupamento realizado pelo Iramuteq a partir da análise estatística dos segmentos de texto presentes no conjunto de todas as entrevistas em função de seu vocabulário:

Os segmentos de texto são classificados em função dos seus respectivos vocabulários, e o conjunto deles é repartido em função da frequência das formas reduzidas. A partir de matrizes cruzando segmentos de textos e palavras (em repetidos testes do tipo *χ<sup>2</sup>* ), aplica-se o método de CHD e obtém-se uma classificação estável e definitiva (Camargo & Justo, 2013a, p. 5).

A partir da análise das repetições nas narrativas dos participantes, o *software* realiza agrupamentos temáticos entre os segmentos de texto, agrupando-os

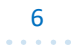

em "classes de segmentos de texto que, ao mesmo tempo, apresentam vocabulário semelhante entre si, e vocabulário diferente dos segmentos de texto das outras classes" (Camargo & Justo, 2013a, p. 5).

Nos resultados referentes à Classificação Hierárquica Descendente, algumas "interfaces de resultados", são importantes para serem consideradas, como afirmam Camargo e Justo (2013a, p. 13). Neste trabalho, discorreremos sobre o Dendograma, o *Rapport,* a Análise Fatorial de Correspondência, o *Corpus Coleur* e os arquivos *html* de cada Classe.

Inicialmente, é importante observar o *Rapport*, que é um arquivo em formato *txt* ou do tipo Bloco de Notas, que apresenta todos os dados quantitativos da análise realizada pelo Iramuteq. As primeiras informações apresentadas são semelhantes às demonstradas na figura 2, que apresenta os dados da pesquisa realizada por Bonine (2021). A pesquisadora, por ocasião de sua dissertação de mestrado, entrevistou 22 professores de Ensino Médio.

**Figura 2 -** Rapport

RAPPORT - Bloco de Notas Arquivo Editar Formatar Exibir Ajuda  $|i|R|a|M|u|T|e|Q|$  - Thu Aug 27 12:44:00 2020 +-+-+-+-+-+-+-+-+ Number of texts: 22 Number of text segments: 805 Number of forms: 3383 Number of occurrences: 28794 Número de lemas: 2142 Number of active forms: 1883 Número de formas suplementares: 250 Número de formas ativas com a frequência >= 3: 712 Média das formas por segmento: 35.768944 Number of clusters: 4 531 segments classified on 805 (65.96%)

#### \*\*\*\*\*\*\*\*\*\*\*\*\*\*\*\*\*\*\*\*\*\*\*\*\*\*\*

tempo : 0h 1m 29s

**Fonte:** Dados do Iramuteq (2020).

Ao analisar os resultados apresentados na figura 2, observa-se que o *software* realizou este tratamento dos dados no dia 27 de agosto de 2020, às 12h44. Cada linha, seguida desta informação, apresenta outras informações importantes, como já destacadas por Camargo e Justo (2013a). No caso demonstrado, a última linha da figura indica o tempo que durou a análise pelo *software:* 1m29s.

No entanto, para compreender como ocorreu o tratamento no *software,* o pesquisador precisa estar atento às informações de cada uma dessas linhas. No caso da pesquisa de Bonine (2021), o *Number of texts* (número de textos) é 22. "Textos" para o Iramuteq são os textos individuais que o pesquisador quer que sejam avaliados. Para Bonine (2021), cada texto é a transcrição de uma entrevista (a autora fez 22 entrevistas), mas poderia ser quantidade de resumos, de artigos inteiros, ou outro material textual a ser analisado.

A segunda linha - *Number of text segments* (número de Segmentos de Texto) – indica em quantos ST o *software* dividiu esses textos, para análise e agrupamento nos *Clusters,* ou seja, nas Classes de Palavras. No exemplo da pesquisa de Bonine (2021), as 22 entrevistas foram divididas em 805 Segmentos de Texto. Destes 805 ST, o *software* considerou 531 Segmentos de Texto estatisticamente válidos, o que corresponde a 65,96% de todo o material tratado e agrupou-os em 4 Classes. Há pesquisas em que este percentual é maior ou menor, e, por isso, é preciso que o pesquisador conheça estes dados para decidir se é importante dar continuidade às análises, ou não, dependendo dos seus objetivos e delineamento metodológico.

É importante destacar que este percentual não varia conforme o número de textos ou com o número total de formas ou ocorrências, mas sim, conforme as aproximações lexicais presentes nesses textos. Para se ter uma ideia, na pesquisa de Santos (2021), por exemplo, foram tratados 29 textos (advindos de 29 entrevistas), que foram divididos em 1.944 Segmentos de Texto e em 5 Classes. Destes ST, 1.778 foram considerados estatisticamente válidos pelo *software,*  o que corresponde a 91,46% de aproveitamento de todo o material.

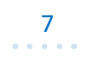

Se pegarmos outro exemplo, como o da pesquisa de Nassif (2019), é possível verificar que foram analisados 31 textos, advindos de entrevistas individuais. Estes, foram classificados em 1.584 Segmentos de Texto e em 3 Classes. Desses Segmentos de Texto, 1.316 foram classificados para análise, o que representa um aproveitamento de 83,08% de todo o *cor-* *pus* analisado.

Somente após esta análise inicial do *rapport,* recomenda-se iniciar as análises advindas do Dendograma, como demonstramos a seguir. Utilizaremos como exemplo o dendograma presente na pesquisa de Bonine (2021), em que foram realizadas 22 entrevistas.

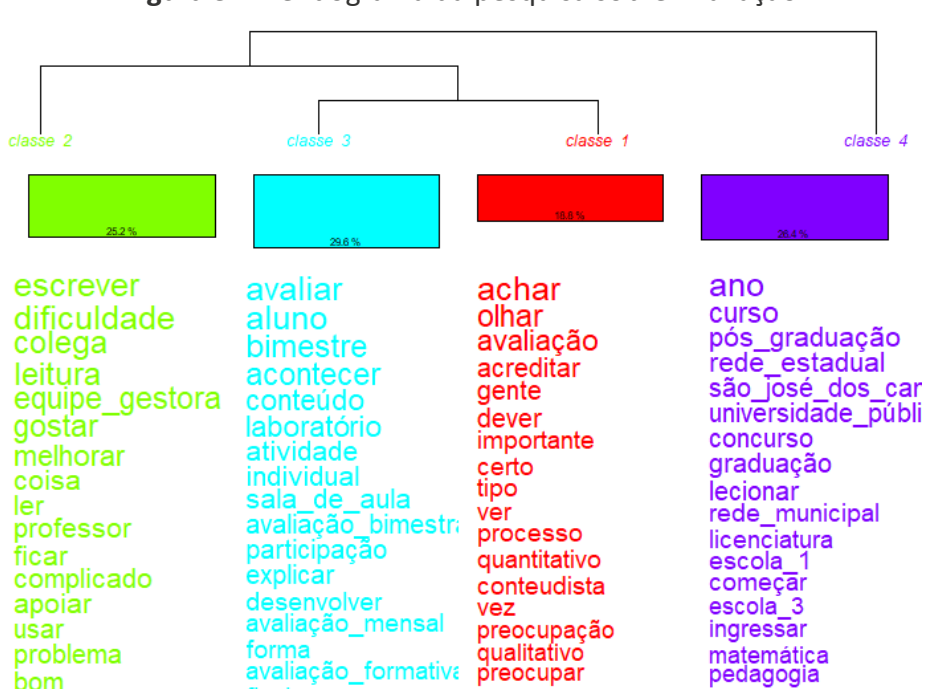

**Figura 3 –** Dendograma da pesquisa sobre Avaliação

**Fonte:** Bonine (2021, p. 89).

O primeiro movimento de análise dos resultados do dendograma está em compreender quantas são as classes e quais são as relações entre as temáticas apresentadas por elas. Para isso, o pesquisador precisa observar a parte superior do dendograma, onde estão registradas as "chaves de ligação" entre as classes. O pesquisador pode realizar isso de

duas formas. A primeira delas, e a mais usada nos catorze trabalhos orientados por Souza (2021), é a de aplicar um recorte na figura do dendograma, de forma em que desapareçam as palavras e fique somente as informações das relações existentes entre as classes, como demonstrado na figura 4:

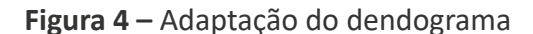

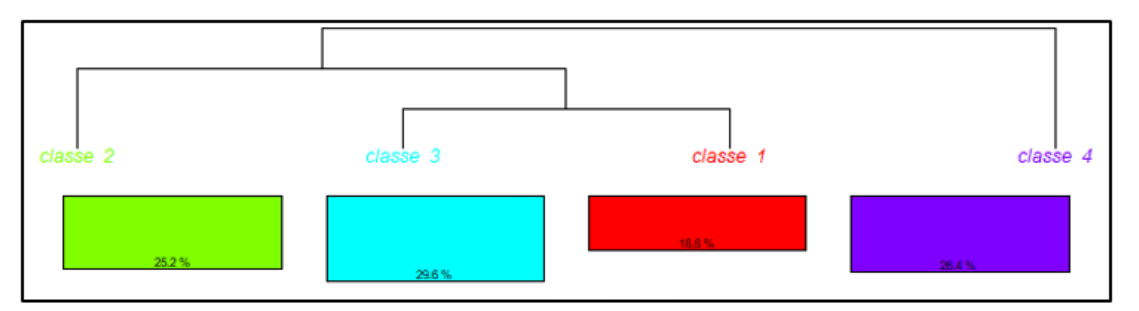

**Fonte:** Adaptado de Bonine (2021, p. 89).

Este recorte, realizado no dendograma da pesquisa de Bonine (2021), permite que se observe que a Classe 4 (roxa) contém um tema que sustenta os demais, ou que os desencadeia. Isso é verificado por meio da chave que está na parte superior da figura. Em seguida, é possível observar uma segunda chave, originada da chave da classe 4 (roxa), que sustenta, na extrema esquerda, a Classe 2 (verde) e, à direita, um conjunto que sustenta as Classes 3 (azul) e 1 (vermelha). Além disso, é possível afirmar que a Classe 4 (roxa) sustenta, por um lado, o tema da Classe 2 (verde) e, por outro, os temas das Classes 3 (azul) e 1 (vermelha).

Essa mesma interpretação pode ser realizada de uma segunda forma, que foi a utilizada por Bonine (2021) em sua dissertação de mestrado. A pesquisadora recorreu a uma variação do dendograma, produzida pelo próprio Iramuteq, que dispõe essas mesmas informações, das relações entre as classes, de forma vertical e sem a relação de palavras, como é possível observar na figura 5.

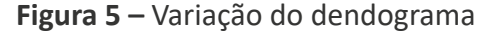

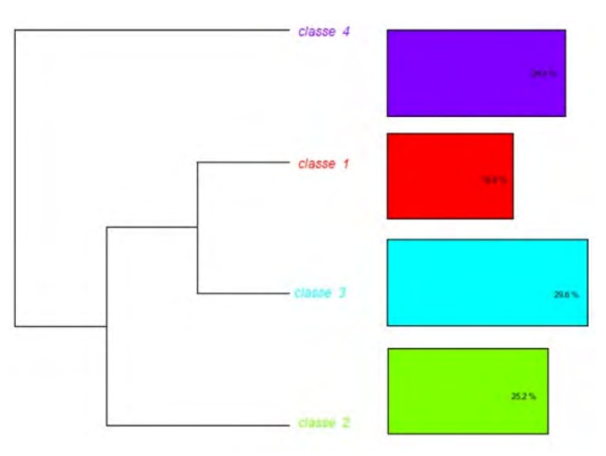

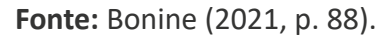

Bonine (2021), inspirada nas orientações de Camargo e Justo (2013a), realizou a seguinte interpretação desses dados:

[...] o dendograma produzido a partir do *corpus* apresentou 4 classes, sendo inicialmente dividido em dois *subcorpus*. O primeiro é composto pela Classe 4, separado das demais. O subgrupo restante, novamente se divide em 2, sendo as classes mais próximas, a Classe 1 e 3, separada da Classe 2. As Classes mais distantes entre si são as classes 2 e 4, sendo as Classes 1 e 3, as mais próximas entre si (Bonine, 2021, p. 88).

A pesquisadora descreveu o posicionamento hierárquico entre as classes e também sua relação em termos de aproximações e distanciamentos temáticos. No caso de sua pesquisa, é possível observar que, muito embora a Classe 4 (roxa) seja a que desencadeia as demais, sua temática está no extremo oposto da temática presente na Classe 2 (verde).

Esta interpretação é extremamente importante na análise do dendograma, pois é ela quem vai auxiliar o pesquisador na tomada de decisão sobre quais classes possuem temas muito próximos e que, por isso, podem ser analisados de forma sequencial ou, até mesmo, de forma agrupada. Ainda tomando como exemplo os dados de Bonine (2021): não necessariamente, a pesquisadora deve analisar cada uma das Classes a partir da numeração 1, 2, 3 e 4. Ao observar as aproximações e distanciamentos apresentados pelo dendograma, a pesquisadora pode escrever sua análise considerando, primeiramente, a Classe 4 (roxa), em seguida, os agrupamentos das Classes 3 (azul) e 1 (vermelha) e, por último, a Classe 2 (verde).

Para tomar a decisão de analisar um agrupamento de classes de forma conjunta, como as das Classes 3 (azul) e 1 (vermelha), por exemplo, "o programa fornece uma outra forma de apresentação dos resultados, através de uma análise fatorial de correspondência feita a partir da CHD" (Camargo & Justo, 2013a, p. 5), passo que será descrito na seção seguinte.

## **4.3 A Análise Fatorial de Correspondência**

A Análise Fatorial de Correspondência permite que o pesquisador verifique qual é o grau de aproximação e distanciamento entre cada classe, a partir dos eixos verticais e horizontais do gráfico apresentado. É importante destacar que os mestrandos que a utilizaram em suas pesquisas, o fizeram considerando primeiramente a análise do dendograma e, somente como segundo passo, recorreram à Análise Fatorial de Correspondência, a fim de verificar quais os imbricamentos entre palavras de classes diferentes para tomarem a decisão de realizar – ou não – uma análise conjunta do material.

No caso ainda da pesquisa de Bonine (2021), a Análise Fatorial de Correspondência pode ser observada na figura 6.

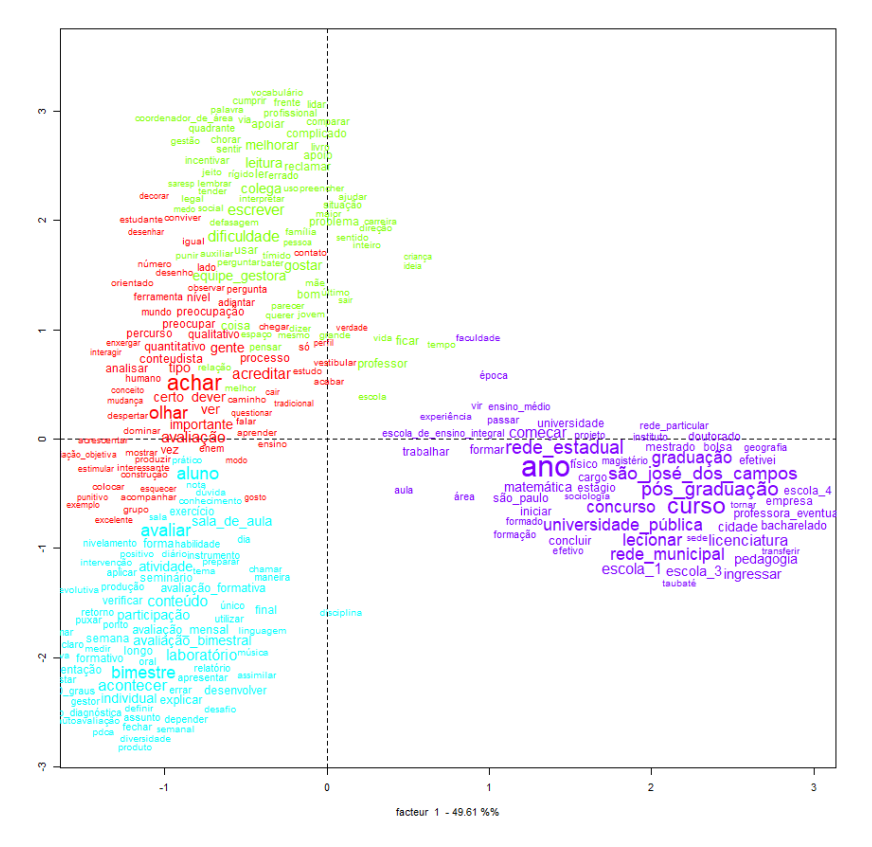

**Figura 6 –** Análise Fatorial de Correspondência – pesquisa sobre Avaliação

Fonte: Dados do Iramuteq (2020).

Ao observar os dados da Análise Fatorial de Correspondência, a proposta era analisar quais as proximidades e quais os distanciamentos existentes entre as classes. Nesse sentido, considerando o eixo vertical 0, é possível verificar que a Classe 4 (roxa) está na extrema direita da figura e as demais classes estão todas à esquerda. Esta posição é representativa da constituição do dendograma, que destaca a Classe 4 (roxa) de forma separada das demais.

Ao observar qual a proximidade existente entre as temáticas das Classes 3 (azul) e 1 (vermelha), para se certificar se as palavras a elas pertencentes possuíam um imbricamento grande, verificou-se uma proximidade entres essas classes (por suas cores), mas não uma "mistura" real que justificasse, de pronto, uma análise conjunta. Nota-se, próximo ao eixo horizontal 0 que as palavras "prático, aluno, nota, dúvida, conhecimento", pertencentes à Classe 3 (azul) então no meio de dois conjuntos de palavras da Classe 1 (vermelha): "modo, gosto, ensino e enem", à direita, e "mostrar, produzir, interessante e construção" à esquerda. Nesse caso, a opção utilizada por Bonine (2021) foi a de analisar as Classes separadamente.

Outro exemplo interessante é o que aparece na pesquisa desenvolvida por Santos (2021). Ao analisar inicialmente o dendograma, referente às 29 entrevistas que ela realizou sobre Interdisciplinaridade com Coordenadoras Pedagógicas e professores de Educação Infantil e do Ensino Fundamental, verificam-se cinco classes, quatro delas apresentadas em dois sub-agrupamentos, como demonstrado na figura 7.

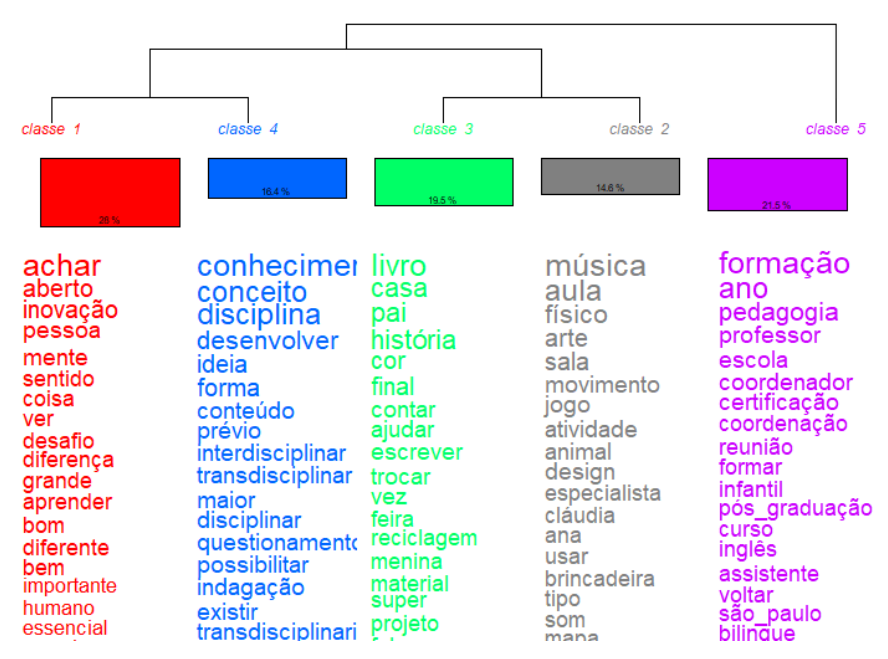

**Figura 7 –** Dendograma da pesquisa sobre Interdisciplinaridade

**Fonte:** Santos (2021, p. 65).

No caso dessa pesquisa, verifica-se que os temas da Classe 1 (vermelha) e da Classe 4 (azul) estão agrupados por uma chave, assim como os temas das Classes 2 (cinza) e 3 (verde). A Classe 5 (roxa) não se encontra relacionada diretamente com nenhuma outra Classe. No entanto, sua temática engloba todas as outras classes e está na posição inversa à Classe 1 (vermelha), o que indica que suas temáticas são as mais distantes e opostas.

Para tomar uma decisão sobre a forma de analisar o agrupamento das Classes 1 (vermelha) e 4 (azul) e das Classes 2 (cinza) e 3 (verde), Santos (2021) recorreu à Análise Fatorial de Correspondência para verificar qual as proximidades entre elas, como demonstrado na figura 8.

**Figura 8 –** Análise Fatorial de Correspondência – pesquisa sobre Interdisciplinaridade

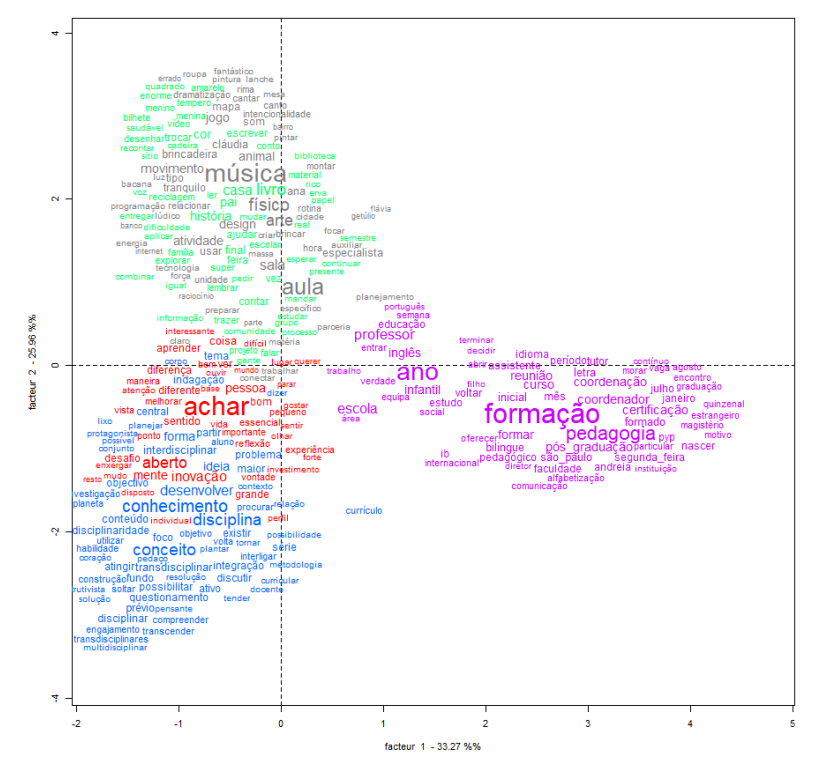

Ao observar a figura 8, verifica-se que, realmente, a Classe 5 (roxa) está separada das demais, praticamente sozinha nos dois quadrantes à direita do eixo vertical 0. Ao observar a relação entre as Classes 2 (cinza) e 3 (verde), localizadas nos dois quadrantes superiores, acima do eixo horizontal 0, verifica-se que praticamente todas as palavras de ambas as classes estão imbricadas umas às outras. Essa imagem auxilia a pesquisadora a decidir por uma análise conjunta de suas temáticas, pois há uma clara indicação de proximidade entre elas.

Se observarmos, por outro lado, a relação entre as Classes 1 (vermelha) e 4 (azul), verifica-se uma proximidade entre as palavras, mas não tão significativa quanto aquela presente entre as Classes 2 (cinza) e 3 (verde). Neste caso, a pesquisadora precisaria recorrer a análise minuciosa no interior de cada uma das classes para tomar a decisão de como realizá-la e, posteriormente, registrar essa análise ao longo de seu trabalho.

Compreendidas as possibilidades de análise dos arquivos referentes à Classificação Hierárquica Descendente (dendograma e Análise Fatorial de Correspondência), seguiremos a descrição de uma proposta de análise de cada classe, individualmente.

## **4.4 A análise de cada Classe: identificando o tema**

Para analisar cada Classe, separadamente, é preciso compreender como o *software* a produz e quais os arquivos que ajudam a entendê-la. Sobre isso, Camargo e Justo (2013a) afirmam que:

O programa executa cálculos e fornece resultados que nos permite a descrição de cada uma das classes, principalmente, pelo seu vocabulário característico (léxico) e pelas suas palavras com asterisco (variáveis). Com base nas classes escolhidas, o programa calcula e fornece-nos os segmentos de texto mais característicos de cada classe (corpus em cor) permitindo a contextualização do vocabulário típico de cada classe (Camargo & Justo, 2013a, p. 5).

Os autores apresentam duas definições para as Classes de Palavras e seus respectivos Segmentos de Texto: uma em um nível informático e outra em um nível interpretativo. Interessa-nos compreender como é a composição da Classe no nível informático, para realizar as análises posteriormente, a partir de uma perspectiva interpretativa, nos exemplos aqui discutidos, a partir da técnica da Análise de Conteúdo (Bardin, 2011).

Camargo e Justo (2013a, p. 5) afirmam que, "Em nível do programa informático, cada classe é composta de vários segmentos de texto em função de uma classificação segundo a distribuição do vocabulário (formas) destes segmentos de texto". Para que elas sejam produzidas, o *software* realiza uma análise lexical clássica, ou seja:

[...] identifica e reformata as unidades de texto, transformando Unidades de Contexto Iniciais (UCI) em Unidades de Contexto Elementares (UCE); identifica a quantidade de palavras, frequência média e número de hapax (palavras com frequência um); pesquisa o vocabulário e reduz das palavras com base em suas raízes (lematização); cria dicionário de formas reduzidas, identifica formas ativas e suplementares (Camargo & Justo, 2013b, p. 515).

São quatro as interfaces do programa em que é possível verificar esta organização: (i) o dendograma; (ii) o *Rapport*; (iii) o *Corpus Coleur*; e (iv) os arquivos *html* de cada Classe. É importante que o pesquisador verifique as quatro interfaces para que possa compreender quais são as palavras mais frequentes em cada classe e em quais contextos elas foram narradas pelos participantes, a fim de que possa ser compreendido a que tema (ou temas) a classe se refere.

Como exemplo desta análise inicial, é possível verificar os dados presentes na pesquisa de Nassif (2019), que realizou 31 entrevistas com professores da Educação Infantil e dos Anos Iniciais do Ensino Fundamental sobre os conflitos vividos pelas crianças na escola. No caso em questão, foram formadas três Classes a partir de um total de 83,08% de Segmentos de Texto classificados como estatisticamente válidos. A figura 9 demonstra o dendograma e o *Rapport* dispostos lado a lado para facilitar esta comparação.

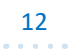

RAPPORT - Rinco de Notas  $\Box$  $\times$ Arquivo Editar Formatar Exibir Ajuda |i|R|a|M|u|T|e|Q| - Fri Aug 17 17:39:23 2018 . . . . . . . . . . . . . . . . . . classe 1 classe 3 class  $\overline{2}$ Number of texts: 31  $1000$ Number of text segments: 1584 Number of forms: 4487 falar achar aula Number of occurrences: 58205 dizer questão sala amigo<br>querer importante Número de lemas: 2469 resolver aí acreditar Number of active forms: 2324 vez<br>conversar lidar<br>conflito acompan<br>atrapalha<br>especialis<br>tutor Número de formas suplementares: 136 não<br>não<br>brinquedo<br>agora escola muito Número de formas ativas com a freguência >= 3: 961 difícil menina<br>
pergunt<br>
chamar<br>
então<br>
desculp<br>
brincar<br>
meño<br>
pedir<br>
meño<br>
gostar<br>
responde<br>
gritar<br>
gritar<br>
pedir<br>
gritar<br>
então<br>
gritar<br>
gritar<br>
gritar<br>
gritar<br>
gritar<br>
gritar<br>
gritar<br>
gritar<br>
gritar ferramenta Média das formas por segmento: 36.745581 fánil ajudá Number of clusters: 3 necessário criar<br>maneira 1316 segments classified on 1584 (83.08%) vínculo<br>expor ano faixa raixa<br>etário<br>mal<br>pequenininhos<br>problema<br>infantil<br>interior \*\*\*\*\*\*\*\*\*\*\*\*\*\*\*\*\*\*\*\*\*\*\*\*\*\* tempo : 0h 0m 53s ,,,,,,,,,,,,,,,,,,,,,,,,,,,,, famílis

**Figura 9 –** Dendograma e *Rapport* – Pesquisa sobre conflitos vividos por crianças

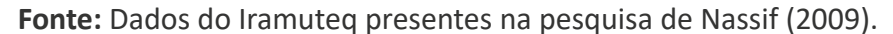

Após ter realizado a primeira análise sobre as relações existentes entre as Classes, descritas anteriormente, o segundo passo é analisar cada Classe de forma separada. Nassif (2019) iniciou o processo de análise pela Classe 1 (vermelha). Para isso, inicial-

mente, comparou os dados do dendograma, relativos apenas à Classe 1 e os dados específicos dessa mesma Classe no *Rapport,* como destacado na figura 10.

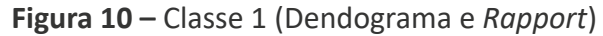

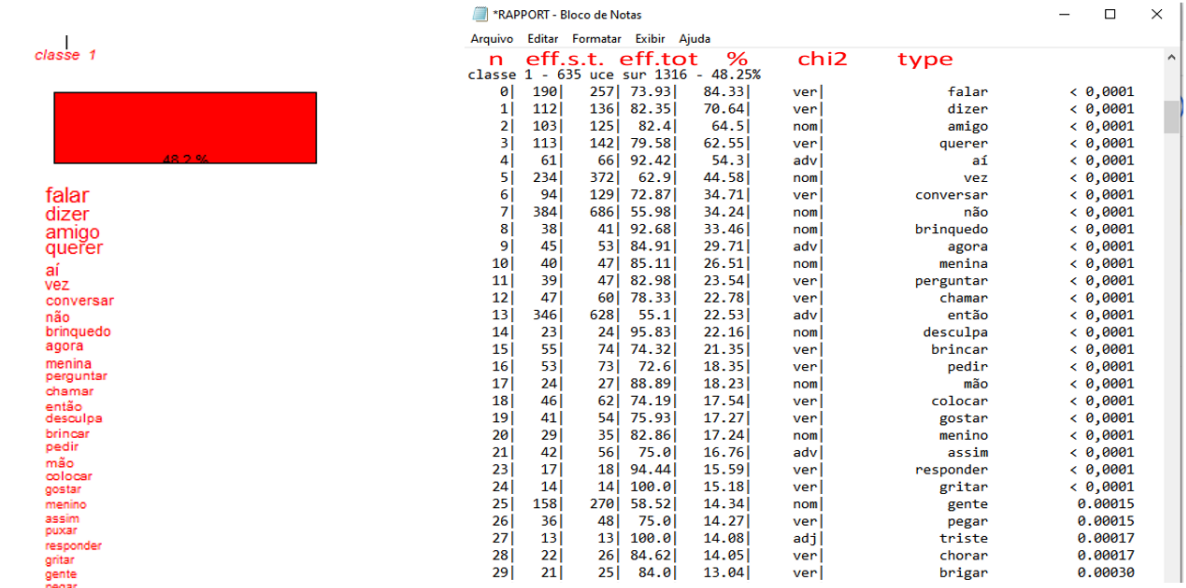

#### **Fonte:** Dados do Iramuteq presentes na pesquisa de Nassif (2019).

Para compreender os dados do *Rapport,* é importante saber o que significa cada coluna, como explicam Camargo e Justo (2013a, p. 14-15):

*n.* (número que ordena as palavras na tabela); *eff. st* (número de segmentos de texto que contêm a palavra na classe); *eff. total* (número de segmentos de texto no corpus que contém, ao menos uma vez, a palavra citada); *pourcentage* (percentagem 15 de ocorrência da palavra nos segmentos de texto nessa classe, em relação a sua ocorrência no corpus); *chi2* (χ<sup>2</sup> de associação da palavra com a classe); *Type* (classe gramatical em que a palavra foi identificada no dicionário de formas); *Forme* (identifica a palavra) e *P* (identifica o nível de significância da associação da palavra com a classe).

Em seguida, a pesquisadora precisa compreender o que significam cada palavra no contexto das entrevistas. Para isso, é preciso analisar o arquivo "Classe 1" em *html*, com os Segmentos de Texto que a compõem. Recomendamos começar pela primeira palavra, neste caso, "falar", para, em seguida, passar pelas demais, como: "dizer", "amigo" e "querer". Ao fazer isso, o pesquisador vai compreendendo as relações existentes entre cada uma dessas palavras. Caso tenha dúvidas, é importante analisar, também, o *Corpus Coleur,* que apresenta o conjunto de todas as entrevistas, pintados com a cor das Classes em seus respectivos Segmentos de Textos. Estes dois arquivos, usados na pesquisa de Nassif (2019), podem ser observados na figura 11.

**Figura 11 –** *Corpus coleur* e *html* da Classe 1 da pesquisa de Nassif (2019).

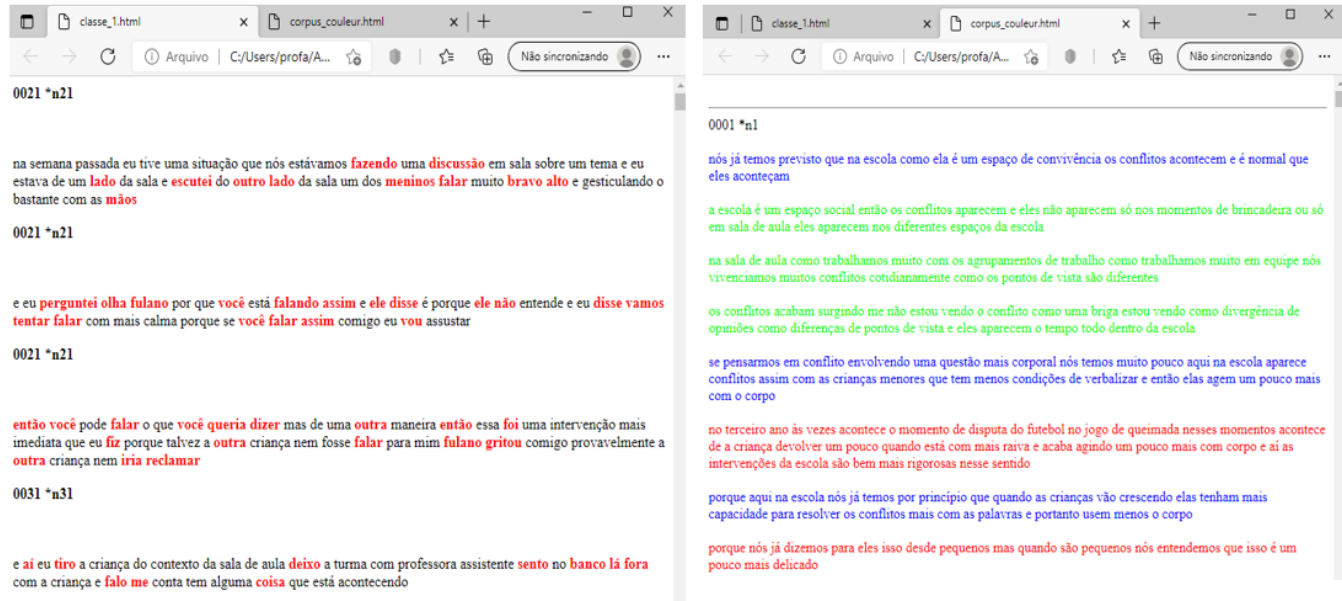

**Fonte:** Dados do Iramuteq presentes na pesquisa de Nassif (2019).

Nassif (2019) descreveu esse processo de análise da Classe 1 em sua dissertação da seguinte forma:

O trabalho de análise transcorreu a partir da leitura dos segmentos do texto em que o Iramuteq coloriu as falas em vermelho, e que se diferenciavam do restante do texto da entrevista, por terem no seu interior as [primeiras] palavras [da classe]. A partir da leitura reflexiva, foi-se observando o foco principal, que era trazido pelas palavras, organizando-se assim as categorias (Nassif, 2019, p. 73).

Em seguida, Nassif (2019) apresentou uma análise sobre as relações existentes entre as primeiras palavras da Classe, como pode ser observado ao se comparar as palavras que compõem a Classe 1 ("falar, dizer, amigo, querer, aí, vez, conversar, não, brinquedo, agora, menina, perguntar, chamar") com o texto da pesquisadora:

Observou-se que a Classe 1 está relacionada à **comunicação** e que as palavras que aparecem no topo da sua coluna representam as que mais apareceram nas entrevistas das professoras. São alguns verbos de ação, como **falar, dizer, querer** e **conversar** e aparecem substantivos, como **amigo** e **brinquedo**, que aparecem em fonte maior (Nassif, 2019, p. 71, grifos da autora).

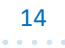

A partir desta constatação, a pesquisadora nomeou esta Classe como "O que move e como acontece a comunicação?", "por abarcar os motivos pelos quais a comunicação importa, apresentados na narrativa das professoras, bem como por suas palavras e nas relações entre elas" (Nassif, 2019, p. 73).

Nesse momento da análise, torna-se importante considerar que além do nível informático, presente em cada Classe, existe um nível interpretativo nelas, como afirmam Camargo e Justo (2013a, p. 5):

Em nível interpretativo Reinert (1990), ao estudar a literatura, utilizou a noção de "mundo", enquanto um quadro perceptivo-cognitivo com certa estabilidade temporal associado a um ambiente complexo. Em pesquisas no campo da linguística e comunicação estas classes são interpretadas como campos lexicais (Cros, 1993) ou contextos semânticos. Em pesquisas sobre representações sociais, tendo em vista o estatuto que elas conferem às manifestações linguísticas, estas classes podem indicar teorias ou conhecimentos do senso comum ou campos de imagens sobre um dado objeto, ou ainda apenas aspectos de uma mesma representação (Veloz, Nascimento-Schulze e Camargo, 1999).

Quando essas Classes são interpretadas a partir da técnica da Análise de Conteúdo (Bardin, 2011), interessa compreender quais são as categorizações presentes em cada Classe, a partir das palavras existentes e de suas relações.

Nassif (2019) considerou as sete primeiras palavras da Classe 1, entre substantivos e verbos, para iniciar esse movimento de análise e sua descrição na dissertação, subdividindo-as nesses dois campos semânticos:

Primeiramente trataremos dos substantivos: **amigo, menina** e **brinquedo**, que se referem no texto das entrevistas como atores e substância em torno dos quais a comunicação acontece.

**Amigo**: surge no texto relacionado à ideia de par, no sentido de uma criança com a qual pode ser estabelecido relacionamento de igualdade. Uma criança com quem se fala, se brinca, se conversa, e com a qual se relaciona no dia a dia. O **amigo**, mesmo não aparecendo em vários momentos nos fragmentos de texto, quando surgem as palavras **falar, querer, conversar** e **dizer**, está sempre subentendido, pois é com quem as relações acontecem na escola. Também aqui se pode incluir a palavra **menina**, que traz a mesma conotação de ser par, mas atentando principalmente para as relações que acontecem entre as meninas.

**Brinquedo**: apresentado no texto como objeto para compartilhar, para guardar, para cuidar, da escola ou de casa, causador de conflitos e disputas, para brincar. Em vários momentos do texto, esse é o objeto que desencadeia as comunicações e diante do qual surge a necessidade de se usar o verbo, seja para fazer valer um desejo ou descontentamento, seja para construir relações (Nassif, 2019, p. 74, grifos da autora).

Após a análise dos três primeiros substantivos, a pesquisadora iniciou a análise dos quatro primeiros verbos:

Na sequência, os verbos **falar, dizer, conversar** e **querer**, que se referem, no texto das entrevistas, a como as relações são construídas.

**Falar**: palavra usada para representar o ato de se comunicar, estabelecido pelos sujeitos dos textos das entrevistas. Representa as formas de expressar sentimentos, necessidades, desejos, pensamentos. **Falar** é usado para representar uma maneira ou jeito de se comunicar com alguém (pode-se falar de forma rude, gritando, bravo), **falar** algo para alguém, **falar** o que sente, **falar** sobre se desculpar, falar e ouvir, **falar** sobre os combinados e regras.

**Dizer**: esta palavra está relacionada às justificativas ou resultados dos acontecimentos relatados, como **dizer** o que estava certo, dizer o motivo, **dizer** que vão conversar, **dizer** o que aconteceu, **dizer** para comunicar o que deseja.

**Conversar:** relaciona-se, no texto das entrevistas, com a função de resolver, de criar condições para que os relacionamentos sejam acordados. Nesse sentido, **conversa**-se sobre os combinados, sobre algo, senta-se para **conversar**, para entrar num acordo**.** 

**Querer**: palavra que está relacionada à expressão de um desejo: **Querer** exclusividade na relação, esperar a pessoa **querer** escutar, **querer** brincar, **querer** compartilhar, **querer** dizer de outra maneira, **quero** falar, quebrou sem **querer** (Nassif, 2019, p. 74, grifos da autora).

Após este movimento de análise da Classe 1, Nassif (2019, p. 72) pode observar que o grande tema da Classe – a comunicação – continha outros três temas, a que ela denominou de categorias: "1. Sentimentos; 2. Convivência (rotinas, combinados); e 3. Conflitos e a percepção dos professores". Essas categorias passaram a ser analisadas, textualmente, a partir de um critério comum: os agrupamentos dos Segmentos de Texto, a análise da pesquisadora a literatura sobre os temas.

Primeiramente, ela realizou o agrupamento dos Segmentos de Texto, ou seja, dos estratos das entrevistas, que continham o mesmo tema. Como a pesquisadora identificou na Classe 1 três categorias, ela abriu um arquivo com a primeira categoria "Sentimento" e colou todos os segmentos de texto que falavam sobre isso, tomando o cuidado de colar, também o participante que mencionou aquele ST. Em seguida, abriu outro arquivo com a categoria "Convivência" e colou os Segmentos de Texto que estavam contidos nessa categoria.

Em seguida, a pesquisadora iniciou, de fato, o trabalho de análise, que foi constituído em fazer pequenos agrupamentos de Segmentos de Texto por categoria, descrevendo-os e os analisando à luz do referencial teórico estudado. No caso da categoria "Sentimentos", por exemplo, Nassif (2019, p. 75), inicia sua análise da seguinte forma:

A atenção dada aos sentimentos está visível nas vivências relatadas pelas professoras. A compreensão de que os sentimentos são permitidos e de que precisam ser reconhecidos e nomeados pelo adulto faz parte do trabalho do professor no dia a dia dessa escola.

A professora 27, ao relatar um conflito entre dois alunos,

apresenta a importância de tentar mostrar às crianças que elas podem ficar chateadas, magoadas com algo que alguém faz para ela, e que as vezes acontecem coisas que são "maiores do que a gente" e que não conseguimos entender ou perdoar imediatamente:

*E tudo bem chorar, tudo bem ficar chateado. Então, nós estamos descobrindo sentimentos e, às vezes, ficamos com raiva, com medo. Às vezes, ficamos chateados ou muito bravos (Professora 27).*

A presença do adulto, permitindo e acolhendo a emoção da criança é importante para que ela possa se sentir respeitada, valorizada. Nomear verdadeiramente os sentimentos que vão explodindo quando algo grande demais acontece significa promover a possibilidade de autoconhecimento. Diferentemente do que se nota no senso comum, corresponde a uma necessidade de se passar pelos acontecimentos ruins e atingir a paz ou a felicidade, ignorando ou fugindo dos sentimentos tristes que podem acometer as crianças diante de alguns acontecimentos (Nassif, 2019, p. 78, grifos da autora).

Alguns pesquisadores, além da estratégia utilizada por Nassif (2019) para apresentar a análise realizada de cada Classe, elaboraram um mapa mental, a fim de auxiliar o leitor a acompanhar seu movimento próprio de análise, além de ser um recurso importante para ajudar o próprio pesquisador a encontrar essas categorias.

Para a elaboração do mapa mental, cada pesquisador o constrói a partir de suas estratégias de análise, quanto ao conteúdo expresso nas narrativas. Há pesquisadores que construíram os mapas mentais utilizando, exclusivamente, as palavras da Classe, como pode ser observado nas dissertações de Oliveira (2021) e Pires (2021), reproduzidos na figura 12.

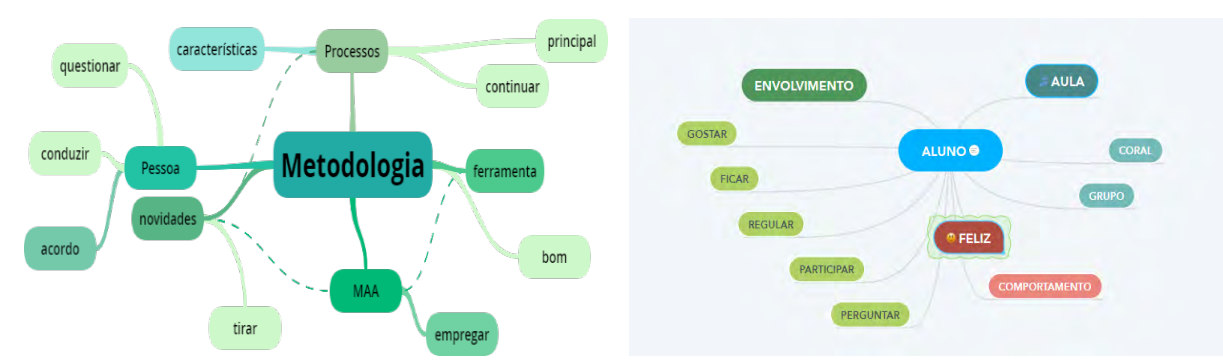

**Figura 12 –** Mapa Mental com as palavras da Classe 4 da dissertação de Oliveira (2021) e da Classe 5 da dissertação de Pires (2021).

**Fonte:** Oliveira (2021, p. 133) e Pires (2021, p. 115).

Há outros pesquisadores que, ao elaborarem seus mapas mentais, fazem o registro, tanto das palavras, quanto dos sentidos atribuídos a elas no contexto de suas pesquisas, como é o caso apresentado por Salgado (2017) e Santos (2018), expressos na figura 13 e por Fernando (2018), na figura 14.

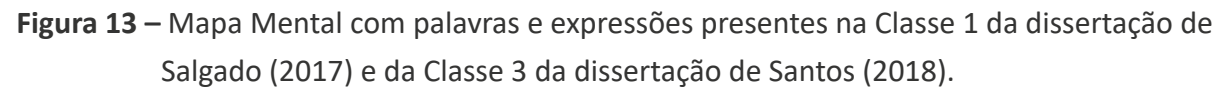

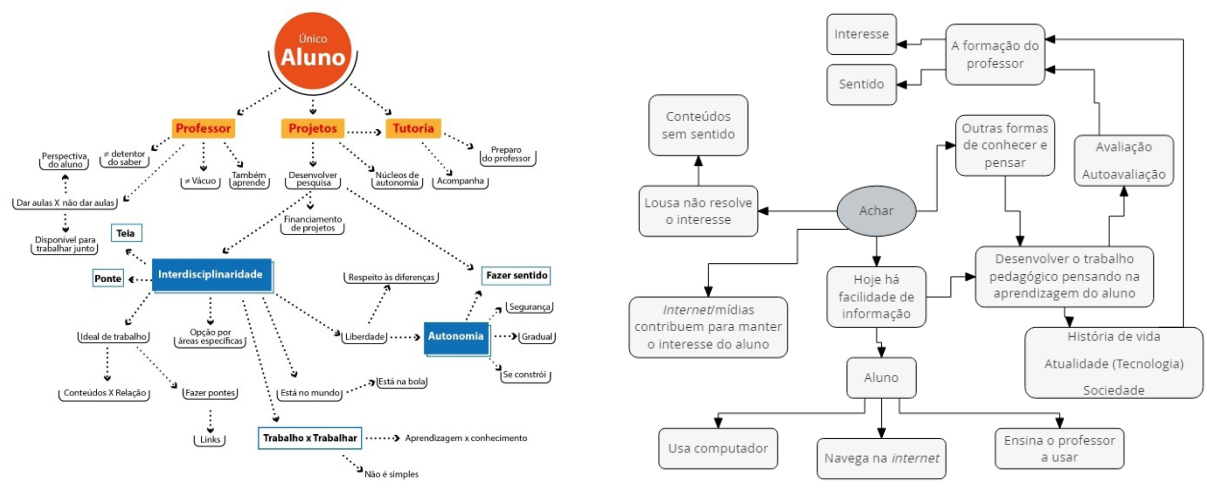

**Fonte:** Salgado (2017, p. 99) e Santos (2018, p. 87).

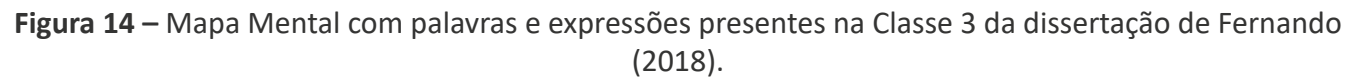

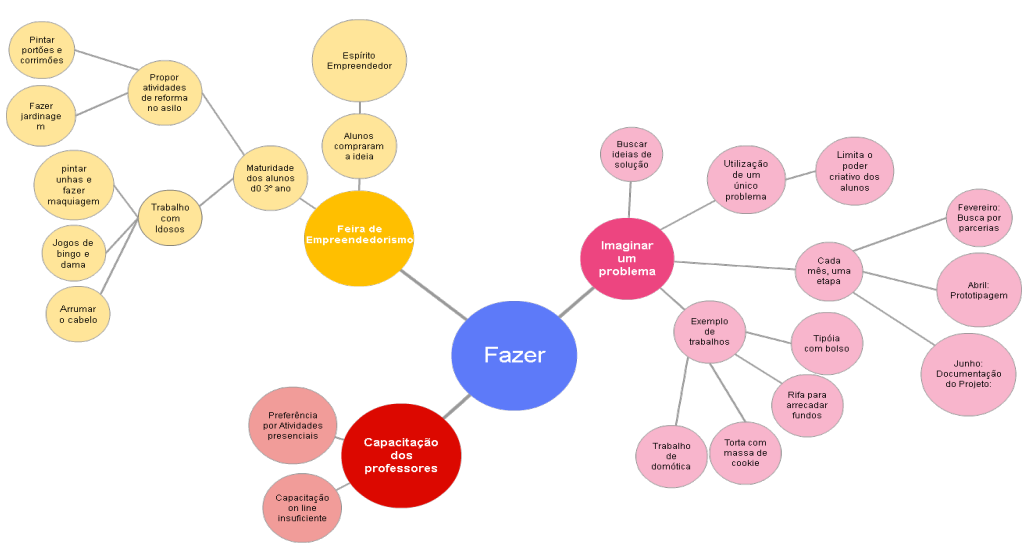

**Fonte:** Fernando (2018, p. 113)

Tanto em uma forma quanto na outra de elaborar os mapas mentais de cada Classe, é importante que o pesquisador tenha clareza de que esses mapas são construídos a partir dos conteúdos presentes nas narrativas dos participantes da pesquisa, ou seja, a partir das palavras agrupadas nas Classes e de seus sentidos no texto desses participantes. O Mapa Mental é um caminho interpretativo feito pelo pesquisador a partir do que está expresso no *corpus* textual analisado.

Por fim, quando o pesquisador verifica que é possível analisar algumas Classes de forma agrupada (após ter realizado todas as etapas comparativas de análise no dendograma, Análise Fatorial de Correspondência, *Rapport* e *corpus coleur*), pode adotar essas mesmas estratégias de análise e de construção do texto para um conjunto de classes. Um exemplo importante deste tipo de análise foi a construída por Furtado (2021, p. 86) em sua dissertação. A pesquisadora sinalizou este movimento no texto de apresentação dos resultados, como destacado a seguir:

Ao analisar as relações existentes entre cada uma das palavras em cada Classe, por meio dos segmentos de texto presentes nelas e as relações temáticas existentes entre as aproximações das Classes no dendograma, optou-se por apresentar esta análise a partir dos três grandes agrupamentos temáticos presentes entre elas, como pode ser observado na Figura [15].

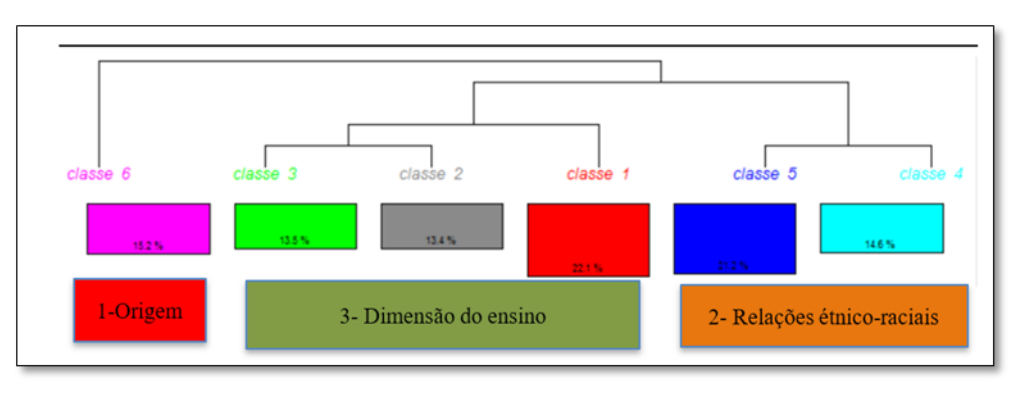

**Figura 15 –** Dendograma adaptado por Furtado (2021)

**Fonte:** Furtado (2021, p. 86)

Ao observar o dendograma da pesquisa de Furtado (2021), é possível verificar que a pesquisadora fez a opção por analisar as seis Classes em três agrupamentos: a Classe 6 foi analisada individualmente, as Classes 1, 2 e 3 em um agrupamento e as Classes 4 e 5 em outro. Para explicar, inicialmente, os motivos pelos quais as Classes 4 e 5 foram analisadas coletivamente, a pesquisadora elaborou o seguinte texto:

Ao observar a sistematização das classes 4 e 5, apresentada pelo *software* Iramuteq, é possível verificar uma organização temática que abrange as relações étnico-raciais. As palavras selecionadas pelo *software* foram: "racismo"; "cultura"; "preconceito"; "compreendido"; "negro"; "absurdo"; "dado"; "sofrer"; "população negra"; "africano" "população"; "negação"; "extremamente"; "Brasil" e "sociedade" (Furtado, 2021, p. 90-91).

Para exemplificar esta relação, a pesquisadora criou uma imagem, a partir daquela produzida pelo dendograma, como é possível observar na figura 16;

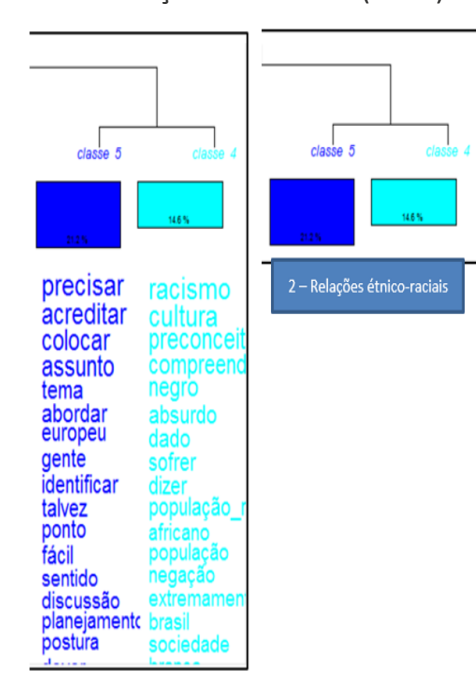

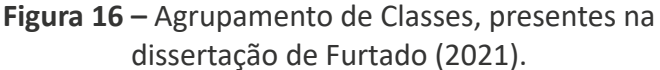

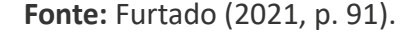

Em seguida, a pesquisadora explicou os motivos pelos quais este agrupamento foi realizado a partir da dimensão conceitual presente nas palavras de ambas as Classes e nos sentidos atribuídos pelos participantes a elas nas entrevistas;

Ao analisar estas palavras e verificar em quais segmentos de texto das narrativas dos professores elas se encontram, em quais contextos temáticos, identificou-se a abordagem da temática de História de África e Cultura Afro-brasileira. A releitura das narrativas dos docentes permitiu compreender que eles tocam nesse assunto ao dizerem que é uma temática que está presente nas formações continuadas desses professores e como essas formações interferem na sala de aula. Foi possível observar, também, a importância da autoformação, compreendendo como a temática está presente no currículo e as dificuldades em estabelecer parcerias (Furtado, 2021, p. 91).

É importante destacar que Furtado (2021) só fez a opção pelo agrupamento das Classes após compreender o quão próximas estavam suas temáticas, a partir da análise de relações entre as palavras e segmentos de texto de cada uma delas.

## **5. Considerações Finais**

As análises aqui desenvolvidas permitiram aprofundar a compreensão da complexidade dos temas abordados em cada umas dissertações realizadas, ao longo dos anos de 2017 a 2021. Inicialmente, o *corpus* analisado era constituído de poucas entrevistas (de 2 a 11, por exemplo), embora fossem longas e em profundidade. A partir de 2019, ampliou-se o número de participantes, o que aumentou, significativamente o *corpus* analisado, dificultando a análise manual e, encontrando no tratamento do *software,*  uma possibilidade de análise de todos os textos coletados.

Este movimento é extremamente importante no contexto da pesquisa qualitativa, pois auxilia o pesquisador, em um primeiro momento, a não incorrer no equívoco de estabelecer categorias em função das primeiras entrevistas tratadas e não no seu contexto geral, sobretudo pelo cansaço e exaustão do tratamento manual.

Utilizar o Iramuteq para o tratamento dos dados das entrevistas demonstrou-se uma escolha bastante acertada no contexto das catorze pesquisas de mestrado aqui apresentadas, uma vez que possibilitou que cada pesquisador compreendesse, a partir dos relatórios apresentados pelo *software,* as temáticas discutidas pelos participantes e o quanto existia de aproximações e distanciamentos entre elas.

Ao mesmo tempo, demonstrou-se como percurso metodológico importante o conjunto sequencial de procedimentos adotados para o tratamento e para a análise dos dados no que diz respeito à: (i) transcrição e preparação das entrevistas, adotando padrões e suprimindo vícios de linguagem; (ii) análise das palavras presentes na Nuvem de Palavras em relação ao plano de destaque na figura e campo semântico; (iii) análise do dendrograma considerando as relações entre as Classes; (iv) análise do *Rapport*, compreendendo a classificação em Classes, Segmentos de Textos e percentual de aproveitamento desses Segmentos de Texto na análise; (v) compreensão da Análise Fatorial de Correspondência, sobretudo em relação às proximidades e distanciamentos entre as palavras de cada Classe; (vi) análise de cada Classe considerando: (a) a disposição das palavras no dendrograma e o campo semântico apresentado no *Rapport*; (b) a relação das primeiras palavras da Classe em seus respectivos Segmentos de Texto, nos arquivos *html*  e *Corpus Coleur*; (vii) tomada de decisão quanto à análise individual das classes ou análise agrupada; e (viii) construção do texto de análise considerando: (a) as temáticas (e/ou subtemáticas) existentes; (b) segmentos de texto que justifiquem tais agrupamentos; (c) referencial teórico estudados; e (d) o texto de análise do pesquisador.

Por fim, acreditamos que este processo de análise só é possível a partir de uma coerência teórico-metodológica do pesquisador, ou seja, este movimento de análise só é possível a partir de um mergulho investigativo e hermenêutico sobre as narrativas dos participantes e sobre os próprios objetivos da pesquisa.

Nesse sentido, acreditamos que este movimento de análise possa contribuir com a realização de outras pesquisas que procuram compreender os fenômenos relativos ao processo educativo, a partir do

que dizem, interpretam e analisam os diferentes sujeitos desse processo, quer sejam professores, gestores, alunos e demais membros da comunidade escolar. Estamos certas de que estes procedimentos de pesquisa, se associados a uma investigação teórica profunda sobre a área, podem contribuir de forma significativa para uma compreensão mais ampla da realidade educacional e, a partir dela, propor soluções coerentes à esta realidade.

#### **Referências**

- Bardin, L. (2011). *Análise de Conteúdo.* (L.A. Reto & A. Pinheiro, Trad.), Edições 70, LDA.
- Bauer, M. W., & Gaskell, G. (2002). *Pesquisa com texto, imagem e som: um manual prático.* (P.A.Guareschi, Trad.). Vozes.
- Berger, P. L., & Luckman, T. (2004). *A Construção Social da Realidade: tratado de sociologia do conhecimento.* (F. S. Fernandes, Trad.). Vozes.
- Bonine, A. R. B. (2021). *Representações sociais de alunos e professores do Ensino Médio sobre avaliação* [Dissertação de mestrado, Universidade de Taubaté]. [https://mpe.unitau.](https://mpe.unitau.br/wp-content/uploads/dissertacoes/2021/Adriana-Raquel-Baldessini-Bonine.pdf) [br/wp-content/uploads/dissertacoes/2021/Adriana-Ra](https://mpe.unitau.br/wp-content/uploads/dissertacoes/2021/Adriana-Raquel-Baldessini-Bonine.pdf)[quel-Baldessini-Bonine.pdf](https://mpe.unitau.br/wp-content/uploads/dissertacoes/2021/Adriana-Raquel-Baldessini-Bonine.pdf)
- Camargo, B.V., & Justo, A. M. (2013). *Tutorial para uso do software Iramuteq (Interface de R pour les Analyses Multidimensionnelles de Textes et de Questionnaires)*. Laboratório de Psicologia Social da Comunicação e Cognição - UFSC. [http://www.Iramuteq.org/documentation/fichiers/tutoriel](http://www.Iramuteq.org/documentation/fichiers/tutoriel-en-portugais)- [-en-portugais](http://www.Iramuteq.org/documentation/fichiers/tutoriel-en-portugais)
- Camargo, B. V., & Justo, A. M. (2013). Iramuteq: um *software* gratuito para análise de dados textuais. *Temas em Psicologia*, *21*(2), 513-518. [https://www.redalyc.org/](https://www.redalyc.org/pdf/5137/513751532016.pdf ) [pdf/5137/513751532016.pdf](https://www.redalyc.org/pdf/5137/513751532016.pdf )
- Carvalheira, A. V. V. (2019). *Escola em área de risco ambiental: o que dizem professores e alunos* [Dissertação de mestrado, Universidade de Taubaté]. [https://mpemdh.unitau.br/wp](https://mpemdh.unitau.br/wp-content/uploads/2017/dissertacoes/mpe/a/Adriana-Valeria-Vargas-Carvalheira.pdf)- [-content/uploads/2017/dissertacoes/mpe/a/Adriana-Vale](https://mpemdh.unitau.br/wp-content/uploads/2017/dissertacoes/mpe/a/Adriana-Valeria-Vargas-Carvalheira.pdf)[ria-Vargas-Carvalheira.pdf](https://mpemdh.unitau.br/wp-content/uploads/2017/dissertacoes/mpe/a/Adriana-Valeria-Vargas-Carvalheira.pdf)
- Chizotti, A. (2006). *Pesquisa qualitativa em ciências humanas e sociais.* Vozes.
- Dias, V. C. (2021). *Inovações Pedagógicas e Práticas Educativas de professores do Ensino Fundamental e Médio* [Dissertação de mestrado, Universidade de Taubaté]. [https://mpe.](https://mpe.unitau.br/wp-content/uploads/dissertacoes/2021/Vanessa-Cristina-Dias.pdf) [unitau.br/wp-content/uploads/dissertacoes/2021/Vanes](https://mpe.unitau.br/wp-content/uploads/dissertacoes/2021/Vanessa-Cristina-Dias.pdf)[sa-Cristina-Dias.pdf](https://mpe.unitau.br/wp-content/uploads/dissertacoes/2021/Vanessa-Cristina-Dias.pdf)
- Fernandes, V. G. (2018). *Conselho Participativo de Classe: um espaço interdisciplinar de gestão das aprendizagens e de tomada de decisão na escola* [Dissertação de mestrado, Universidade de Taubaté]. [https://mpemdh.unitau.br/wp](https://mpemdh.unitau.br/wp-content/uploads/2016/dissertacoes/mpe/a/Vanessa-Gabriela-Fernandes.pdf)- [-content/uploads/2016/dissertacoes/mpe/a/Vanessa-Ga](https://mpemdh.unitau.br/wp-content/uploads/2016/dissertacoes/mpe/a/Vanessa-Gabriela-Fernandes.pdf)[briela-Fernandes.pdf](https://mpemdh.unitau.br/wp-content/uploads/2016/dissertacoes/mpe/a/Vanessa-Gabriela-Fernandes.pdf)
- Fernando, R. J. (2018). *A percepção de professores e alunos do Ensino Médio Integrado ao Ensino Técnico sobre Problem Based Learning* [Dissertação de mestrado, Universidade de Taubaté]. [https://mpemdh.unitau.br/wp-content/uplo](https://mpemdh.unitau.br/wp-content/uploads/2016/dissertacoes/mpe/b/Renato-Jose-Fernando.pdf)[ads/2016/dissertacoes/mpe/b/Renato-Jose-Fernando.pdf](https://mpemdh.unitau.br/wp-content/uploads/2016/dissertacoes/mpe/b/Renato-Jose-Fernando.pdf)
- Furtado, D. R. P. (2021). *África na sala de aula: práticas nas narrativas de professores de História* [Dissertação de mestrado, Universidade de Taubaté]. [https://mpe.unitau.br/wp-con](https://mpe.unitau.br/wp-content/uploads/dissertacoes/2021/Deni-Ribeiro-Prado-Furtado.pdf)[tent/uploads/dissertacoes/2021/Deni-Ribeiro-Prado-Furta](https://mpe.unitau.br/wp-content/uploads/dissertacoes/2021/Deni-Ribeiro-Prado-Furtado.pdf)[do.pdf](https://mpe.unitau.br/wp-content/uploads/dissertacoes/2021/Deni-Ribeiro-Prado-Furtado.pdf)
- Günther, H. (2006). Pesquisa Qualitativa *versus* Pesquisa Quantitativa: está é a questão? *Psicologia: Teoria e Pesquisa.*  26(2), 201-210. [https://www.scielo.br/j/ptp/a/HMpC4d](https://www.scielo.br/j/ptp/a/HMpC4d5cbXsdt6RqbrmZk3J/?lang=pt )-[5cbXsdt6RqbrmZk3J/?lang=pt](https://www.scielo.br/j/ptp/a/HMpC4d5cbXsdt6RqbrmZk3J/?lang=pt )
- Marconi, M. A., & Lakatos, E.M. (2003). *Fundamentos da metodologia científica.* Atlas.
- Oliveira, S. A. (2020). *Inovações Pedagógicas em Instituições Militares relacionadas ao desenvolvimento dos conceitos da Educação 4.0* [Dissertação de mestrado, Universidade de Taubaté]. [https://mpe.unitau.br/wp-content/uploads/dis](https://mpe.unitau.br/wp-content/uploads/dissertacoes/2020/Stenio-Augusto-de-Oliveira.pdf)[sertacoes/2020/Stenio-Augusto-de-Oliveira.pdf](https://mpe.unitau.br/wp-content/uploads/dissertacoes/2020/Stenio-Augusto-de-Oliveira.pdf)
- Nassif, V. P. (2019). *Conflitos vividos por crianças: memórias, percepções e intervenções de professoras dos Anos Iniciais da Educação Básica* [Dissertação de mestrado, Universidade de Taubaté]. [https://mpemdh.unitau.br/wp-content/uplo](https://mpemdh.unitau.br/wp-content/uploads/2017/dissertacoes/mdh/b/Vanessa-Pinheiro-Nassif.pdf)[ads/2017/dissertacoes/mdh/b/Vanessa-Pinheiro-Nassif.pdf](https://mpemdh.unitau.br/wp-content/uploads/2017/dissertacoes/mdh/b/Vanessa-Pinheiro-Nassif.pdf)
- Pires, H. X. (2021). *Representações Sociais da aprendizagem musical para alunos, professores e gestores: um talento ou um direito?* [Dissertação de mestrado, Universidade de Taubaté].
- Salgado, P. A. D. (2017). *Escola, Currículo e Interdisciplinaridade: um estudo sobre os pressupostos que constituem a prática interdisciplinar de uma escola de Educação Básica* [Dissertação de mestrado, Universidade de Taubaté]. [https://](https://mpemdh.unitau.br/wp-content/uploads/2015/dissertacoes/mpe/Priscila-Aparecida-Dias-Salgado.pdf) [mpemdh.unitau.br/wp-content/uploads/2015/dissertaco](https://mpemdh.unitau.br/wp-content/uploads/2015/dissertacoes/mpe/Priscila-Aparecida-Dias-Salgado.pdf)[es/mpe/Priscila-Aparecida-Dias-Salgado.pdf](https://mpemdh.unitau.br/wp-content/uploads/2015/dissertacoes/mpe/Priscila-Aparecida-Dias-Salgado.pdf)
- Santos, A. C. (2021). *Práticas Interdisciplinares na escola: um estudo de caso* [Dissertação de mestrado, Universidade de Taubaté].
- Santos, L. A. (2018). *Projetos Interdisciplinares a partir do uso das TIC: desafios e possibilidades na percepção dos professores* [Dissertação de mestrado, Universidade de Taubaté]. [https://mpemdh.unitau.br/wp-content/uploads/2016/dis](https://mpemdh.unitau.br/wp-content/uploads/2016/dissertacoes/mpe/b/Leonardo-Alex-dos-Santos.pdf)[sertacoes/mpe/b/Leonardo-Alex-dos-Santos.pdf](https://mpemdh.unitau.br/wp-content/uploads/2016/dissertacoes/mpe/b/Leonardo-Alex-dos-Santos.pdf)
- Silva, D. S. (2019). *O que as crianças da Educação Infantil dizem sobre a escola: sob a perspectiva do brincar* [Dissertação de mestrado, Universidade de Taubaté]. [https://mpemdh.](https://mpemdh.unitau.br/wp-content/uploads/2017/dissertacoes/mpe/b/Deide-Santos-Silva.pdf) [unitau.br/wp-content/uploads/2017/dissertacoes/mpe/b/](https://mpemdh.unitau.br/wp-content/uploads/2017/dissertacoes/mpe/b/Deide-Santos-Silva.pdf) [Deide-Santos-Silva.pdf](https://mpemdh.unitau.br/wp-content/uploads/2017/dissertacoes/mpe/b/Deide-Santos-Silva.pdf)
- Val, V. L. (2021). *Desafios da Gestão Escolar na perspectiva de Diretores de Ensino Médio* [Dissertação de mestrado, Universidade de Taubaté]. [https://mpe.unitau.br/wp-content/](https://mpe.unitau.br/wp-content/uploads/dissertacoes/2021/Virgilio-Lisboa-do-Val.pdf) [uploads/dissertacoes/2021/Virgilio-Lisboa-do-Val.pdf](https://mpe.unitau.br/wp-content/uploads/dissertacoes/2021/Virgilio-Lisboa-do-Val.pdf)